### Risk Management Toolbox<sup>™</sup> Release Notes

# MATLAB®

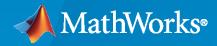

R

#### **How to Contact MathWorks**

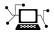

Latest news:

Phone:

www.mathworks.com

Sales and services: www.mathworks.com/sales\_and\_services

User community: www.mathworks.com/matlabcentral

Technical support: www.mathworks.com/support/contact\_us

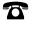

 $\searrow$ 

508-647-7000

#### The MathWorks, Inc. 1 Apple Hill Drive Natick, MA 01760-2098

Risk Management Toolbox<sup>™</sup> Release Notes

© COPYRIGHT 2016-2023 by The MathWorks, Inc.

The software described in this document is furnished under a license agreement. The software may be used or copied only under the terms of the license agreement. No part of this manual may be photocopied or reproduced in any form without prior written consent from The MathWorks, Inc.

FEDERAL ACQUISITION: This provision applies to all acquisitions of the Program and Documentation by, for, or through the federal government of the United States. By accepting delivery of the Program or Documentation, the government hereby agrees that this software or documentation qualifies as commercial computer software or commercial computer software documentation as such terms are used or defined in FAR 12.212, DFARS Part 227.72, and DFARS 252.227-7014. Accordingly, the terms and conditions of this Agreement and only those rights specified in this Agreement, shall pertain to and govern the use, modification, reproduction, release, performance, display, and disclosure of the Program and Documentation by the federal government (or other entity acquiring for or through the federal government) and shall supersede any conflicting contractual terms or conditions. If this License fails to meet the government's needs or is inconsistent in any respect with federal procurement law, the government agrees to return the Program and Documentation, unused, to The MathWorks, Inc.

#### Trademarks

MATLAB and Simulink are registered trademarks of The MathWorks, Inc. See www.mathworks.com/trademarks for a list of additional trademarks. Other product or brand names may be trademarks or registered trademarks of their respective holders.

#### Patents

 $MathWorks\ products\ are\ protected\ by\ one\ or\ more\ U.S.\ patents.\ Please\ see\ www.mathworks.com/patents\ for\ more\ information.$ 

## Contents

#### R2023a

| Lifetime Probability of Default: Cox model support for discard residuals<br>and tie break method     | 1-2 |
|----------------------------------------------------------------------------------------------------|-----|
| Example: Transition scenarios for analyzing climate-related financial risks                          | 1-2 |
| Credit Scorecard Example: Explainability for credit scorecard models $\dots$                         | 1-2 |
| Modelscape: Manage financial models throughout a lifecycle                                           | 1-2 |
| Credit Models: Name change for PD, LGD, and EAD functions for<br>modelAccuracy and modelAccuracyPlot | 1-3 |
| PD Credit Models: Name change for Logistic, Probit, and Cox property from Model to UnderlyingModel   | 1-3 |

#### R2022b

| Credit Models: Custom PD models                                       | 2-2 |
|-----------------------------------------------------------------------|-----|
| Examples: Climate change and credit risk                              | 2-2 |
| Credit Scorecard Examples: Fairness mitigation                        | 2-2 |
| Lifetime Credit Risk Analysis: Beta regression for LGD and EAD models | 2-2 |

#### R2022a

| Lifetime Credit Risk Analysis: Calculate lifetime expected credit loss | 3-2 |
|------------------------------------------------------------------------|-----|
| ECL Example: Calculate lifetime ECL using Econometrics Toolbox         | 3-2 |
| Credit Scorecard Example: Explore fairness metrics for bias            | 3-2 |

#### R2021b

| Lifetime Credit Risk Analysis: Exposure at default (EAD) models                            | 4-2 |
|--------------------------------------------------------------------------------------------|-----|
| Deep Learning Examples: Credit risk analysis using Deep Learning<br>Toolbox                | 4-2 |
| Insurance Example: Mean square error of prediction (MSEP) for<br>estimated ultimate claims | 4-2 |
| Insurance Example: Bootstrap using chain ladder method to estimate ultimate claims         | 4-2 |
| Live Editor Task: Predictor screening                                                      | 4-2 |
| Lifetime Credit Risk Analysis: Cox lifetime probability of default (PD)<br>model           | 4-2 |

#### R2021a

| Lifetime Credit Risk Analysis: Create Loss Given Default (LGD) models                                          | 5-2 |
|----------------------------------------------------------------------------------------------------|-----|
| Binning Explorer app: New user interface design for improved usability and performance                         | 5-2 |
| Lifetime Credit Risk Analysis: Plot discrimination and accuracy of lifetime probability of default (PD) models | 5-2 |
| Insurance Analysis: Plot link ratios and claims for development triangles                                      | 5-2 |
| Insurance Analysis: Estimate unpaid claims using Cape Cod technique                                            | 5-2 |

#### R2020b

| Market Risk: Backtest expected shortfall (ES) models using minimally |     |
|----------------------------------------------------------------------|-----|
| biased Acerbi-Szekely tests                                          | 6-2 |

| Market Risk: Expected shortfall (ES) model VaR level extended to 99.9%                                                              |     |
|----------------------------------------------------------------------------------------------------|-----|
|                                                                                                    | 6-2 |
| Lifetime Credit Analysis: Probability of default models and examples                                                                | 6-2 |
|                                                                                                    |     |
| Insurance Analysis: Chain ladder, expected claims, and Bornhuetter-<br>Fergurson techniques for analyzing insurance claims reserves | 6-2 |

#### R2020a

| Consumer Credit Risk: Screen credit scorecard predictors on data that is too big to fit in memory using tall Arrays | 7-2 |
|----------------------------------------------------------------------------------------------------|-----|
| Random number generation for credit copula classes has changed                                                      | 7-2 |

#### R2019b

| Market Risk: Backtest expected shortfall (ES) models using Du and<br>Escanciano tests                               | 8-2 |
|----------------------------------------------------------------------------------------------------|-----|
| Consumer Credit Risk: Validation of compact credit scorecards using validatemodel                                   | 8-2 |
| Credit Scorecard: Example comparing credit score using logistic regression and decision trees                       | 8-2 |
| Credit Scorecard: Example using reject inference to incorporate credit rejection data into creditscorecard workflow | 8-2 |
| Consumer Credit Risk: Example comparing probability of default using through-the-cycle and point-in-time models     | 8-2 |
| Consumer Credit Risk: Example fitting different types of models to loss given default (LGD) data                    | 8-3 |
| Calculation of p-value for bin has changed                                                                          | 8-3 |

#### R2019a

Consumer Credit Risk: Predictor screening for credit scorecards ..... 9-2

| Consumer Credit Risk: Support for compact credit scorecards for easier |     |
|------------------------------------------------------------------------|-----|
| deployment and reduced memory usage                                    | 9-2 |

#### R2018b

| Binning Explorer: Bin data automatically using merge and split algorithms                                  | 10-2 |
|----------------------------------------------------------------------------------------------------|------|
| Binning Explorer: Bin missing data in a separate bin                                                       | 10-2 |
| Binning Explorer: Load data from the command line                                                          | 10-2 |
| Corporate Credit Risk: Perform parallel simulations using<br>creditDefaultCopula and creditMigrationCopula | 10-2 |
| creditCopula object removed                                                                                | 10-2 |

#### R2018a

| Corporate Credit Risk: Calculate standard deviation and value-at-risk |      |
|-----------------------------------------------------------------------|------|
| contributions for each counterparty in a credit portfolio             | 11-2 |

#### R2017b

| Corporate Credit Risk: Compute regulatory capital and value-at-risk<br>using an asymptotic single risk factor (ASRF) model | 12-2 |
|----------------------------------------------------------------------------------------------------|------|
| Corporate Credit Risk: Perform credit portfolio simulation with random loss given default (LGD)                            | 12-2 |
| Market Risk: Backtest expected shortfall models                                                                            | 12-2 |
| Consumer Credit Risk: Specify weights in credit scorecards using Binning<br>Explorer                                       | 12-2 |
| creditCopula object renamed                                                                                                | 12-3 |

| Corporate Credit Risk: Estimate the probability of credit rating migration based on multifactor copula model   | 13-2 |
|----------------------------------------------------------------------------------------------------|------|
| Corporate Credit Risk: Quantify credit concentration risk by Herfindahl index and other concentration measures | 13-2 |
| Corporate Credit Risk: Model corporate default risk using Merton model                                         | 13-2 |
| creditCopula object renamed                                                                                    | 13-2 |

#### R2016b

| Consumer Credit Risk: Binning Explorer for Credit Scorecards | 14-2 |
|--------------------------------------------------------------|------|
| Corporate Credit Risk: Copula-based simulation framework     | 14-2 |
| Market Risk: Value-at-Risk Backtesting Tools                 | 14-2 |

### R2023a

Version: 2.2 New Features Bug Fixes Compatibility Considerations

### Lifetime Probability of Default: Cox model support for discard residuals and tie break method

The Cox model for lifetime probability of default (PD) has a function (discardResiduals) to discard residuals. Also, the Cox model has a new name-value argument TieBreakMethod to specify a method to handle tied default times.

### Example: Transition scenarios for analyzing climate-related financial risks

The "Analyze Transition Scenarios for Climate-Related Financial Risks" example demonstrates how climate changes impact financial systems, with a focus on Canada and the United States.

#### Credit Scorecard Example: Explainability for credit scorecard models

The "Interpretability and Explainability for Credit Scoring" example shows different interpretability techniques applied to a credit scoring model.

#### Modelscape: Manage financial models throughout a lifecycle

You can now implement workflows for creating, documenting, validating, deploying, and managing financially regulated models and associated data using Modelscape<sup>™</sup>. Modelscape supports models that you built in MATLAB<sup>®</sup>, Python<sup>®</sup>, R, SAS<sup>®</sup>, and other programming languages.

To host Modelscape for your organization, contact MathWorks Consulting Services.

After you set up Modelscape, follow these steps to use it with MATLAB R2023a:

- **1** Download the Support Software Downloader from Download Hardware Support Packages and Optional Features.
- 2 Run the Support Software Downloader.
- **3** Install Modelscape for MATLAB.

To learn about Modelscape, see "Get Started with Modelscape".

For information about the workflow tools that Modelscape supports, see these pages:

- "Modelscape Governance"
- "Modelscape Develop"
- "Modelscape Validate"
- "Modelscape Test"
- "Modelscape Deploy"
- "Extensibility"

Use these live editor tasks to work with risk factors using the Modelscape for MATLAB support package:

- Remove Risk Factors
- Screen Risk Factors

### Credit Models: Name change for PD, LGD, and EAD functions for modelAccuracy and modelAccuracyPlot

The modelAccuracy and modelAccuracyPlot functions for PD, LGD, and EAD models are renamed to modelCalibration and modelCalibrationPlot. The use of modelAccuracy and modelAccuracyPlot functions is discouraged.

#### **Compatibility Considerations**

| Function                      | Compatibility Considerations                                                                                                    |
|-------------------------------|----------------------------------------------------------------------------------------------------|
| For PD: modelAccuracy         | <pre>modelAccuracy is renamed to modelCalibration. modelAccuracy is not<br/>recommended. Use modelCalibration instead.</pre>                     |
| For PD:<br>modelAccuracyPlot  | <pre>modelAccuracyPlot is renamed to modelCalibrationPlot.<br/>modelAccuracyPlot is not recommended. Use modelCalibrationPlot<br/>instead.</pre> |
| For LGD:modelAccuracy         | <pre>modelAccuracy is renamed to modelCalibration. modelAccuracy is not<br/>recommended. Use modelCalibration instead.</pre>                     |
| For LGD:<br>modelAccuracyPlot | <pre>modelAccuracyPlot is renamed to modelCalibartionPlot.<br/>modelAccuracyPlot is not recommended. Use modelCalibartionPlot<br/>instead.</pre> |
| For EAD: modelAccuracy        | modelAccuracy is renamed to modelCalibration. modelAccuracy is not recommended. Use The modelCalibration instead.                                |
| For EAD:<br>modelAccuracyPlot | <pre>modelAccuracyPlot is renamed to modelCalibrationPlot.<br/>modelAccuracyPlot is not recommended. Use modelCalibrationPlot<br/>instead.</pre> |

### PD Credit Models: Name change for Logistic, Probit, and Cox property from Model to UnderlyingModel

The Model property for Logistic, Probit, and Cox PD models is renamed to UnderlyingModel.

| PD Model | Compatibility Considerations                                                   |
|----------|--------------------------------------------------------------------------------|
| Logistic | Model property is renamed to UnderlyingModel. The use of Model is discouraged. |
| Probit   | Model property is renamed to UnderlyingModel. The use of Model is discouraged. |
| Cox      | Model property is renamed to UnderlyingModel. The use of Model is discouraged. |

#### **Compatibility Considerations**

### R2022b

Version: 2.1

**New Features** 

#### **Credit Models: Custom PD models**

Support for custom probability of default (PD) models using customLifetimePDModel. After creating a customLifetimePDModel object, you can use the following PD functions:

- predict
- predictLifetime
- modelDiscrimination
- modelDiscriminationPlot
- modelAccuracy
- modelAccuracyPlot

For examples using customLifetimePDModel, see Create Custom Lifetime PD Model for Credit Scorecard Model with Function Handle and Create Custom Lifetime PD Model for Decision Tree Model with Function Handle.

#### Examples: Climate change and credit risk

The Measure Transition Risk for Loan Portfolios with Respect to Climate Scenarios example demonstrates how different climate scenarios change the market shares of different energy sectors in different geographies.

The Assess Physical and Transition Risk for Mortgages example shows an approach to assess physical and transition risks for mortgages. Physical and transition risks are the two main categories of climate change risks.

#### **Credit Scorecard Examples: Fairness mitigation**

The Bias Mitigation in Credit Scoring by Reweighting example shows how to remove bias from a credit scorecard model to make it fair by using the bias mitigation process.

The Bias Mitigation in Credit Scoring by Disparate Impact Removal example shows how to reduce bias in a credit scorecard model by using disparate impact removal as a preprocessing technique.

#### Lifetime Credit Risk Analysis: Beta regression for LGD and EAD models

You can use fitLGDModel to create a Beta model. After creating a Beta model object, you can use the following loss given default (LGD) functions:

- predict
- modelDiscrimination
- modelDiscriminationPlot
- modelAccuracy
- modelAccuracyPlot

You can use fitEADModel to create a Beta model. After creating a Beta model object, you can use the following exposure at default (EAD) functions:

• predict

- modelDiscrimination
- modelDiscriminationPlot
- modelAccuracy
- modelAccuracyPlot

### R2022a

Version: 2.0

**New Features** 

#### Lifetime Credit Risk Analysis: Calculate lifetime expected credit loss

The lifetime expected credit loss (ECL) calculator supports portfolioECL to compute the ECL value at the individual or portfolio level.

#### ECL Example: Calculate lifetime ECL using Econometrics Toolbox

The Economic Scenarios and Expected Credit Loss Calculations example shows how to generate macroeconomic scenarios and perform expected credit loss (ECL) calculations for a portfolio of loans.

#### Credit Scorecard Example: Explore fairness metrics for bias

The Explore Fairness Metrics for Credit Scoring Model example demonstrates how to calculate fairness metrics for the data and model levels. The example also explores the metrics for the presence of bias.

#### Lifetime Credit Risk Analysis: Updates to credit models

The following updates:

- Regression and Tobit loss given default (LGD) models support a modelDiscriminationPlot reference LGD outside of [0,1] range.
- modelDiscrimination for probability of default (PD) models, modelDiscrimination for LGD models, and modelDiscrimination for exposure at default (EAD) models have an additional name-value pair for ShowDetails to indicate if the DiscMeasure output includes columns for Segment value and the SegmentCount.
- modelAccuracy for PD models has an additional column for AccData for GroupCount.

### R2021b

Version: 1.10

**New Features** 

#### Lifetime Credit Risk Analysis: Exposure at default (EAD) models

You can use fitEADModel to create a Regression or Tobit model for exposure at default. After creating a Regression or Tobit model object, you can use the following functions:

- predict
- modelDiscrimination
- modelDiscriminationPlot
- modelAccuracy
- modelAccuracyPlot

#### Deep Learning Examples: Credit risk analysis using Deep Learning Toolbox

Two examples demonstrate using Deep Learning Toolbox<sup>™</sup> for credit risk analysis:

- The Compare Deep Learning Networks for Credit Default Prediction (Deep Learning Toolbox) example shows how to create, train, and compare three deep learning networks for predicting credit default probability.
- The Interpret and Stress-Test Deep Learning Networks for Probability of Default example shows how to train a model for credit risk for probability of default (PD) prediction using a deep neural network. The example also shows how to use locally interpretable model-agnostic explanations (LIME) and Shapley values interpretability techniques to understand the predictions of the model.

### Insurance Example: Mean square error of prediction (MSEP) for estimated ultimate claims

The Mean Square Error of Prediction for Estimated Ultimate Claims example demonstrates a workflow to measure the quality of the estimated ultimate claims by calculating the MSEP.

### Insurance Example: Bootstrap using chain ladder method to estimate ultimate claims

The Bootstrap Using Chain Ladder Method example demonstrates a workflow using the chain ladder bootstrap method to generate several developmentTriangle objects and estimate the ultimate claims.

#### Live Editor Task: Predictor screening

Use the Live Editor task **Threshold Predictors** to interactively set credit scorecard predictor thresholds for one or more risk metrics computed for a set of predictors, or features.

### Lifetime Credit Risk Analysis: Cox lifetime probability of default (PD) model

You can perform lifetime credit analysis using fitLifetimePDModel to create a Cox model for survival analysis of a lifetime probability of default model. You can then use the following functions:

- predict
- predictLifetime
- modelDiscrimination
- modelDiscriminationPlot
- modelAccuracy
- modelAccuracyPlot

### R2021a

Version: 1.9

**New Features** 

#### Lifetime Credit Risk Analysis: Create Loss Given Default (LGD) models

You can use fitLGDModel to create a Regression or Tobit model for loss given default. After creating a Regression or Tobit model object, you can use the following functions:

- predict
- modelDiscrimination
- modelDiscriminationPlot
- modelAccuracy
- modelAccuracyPlot

### Binning Explorer app: New user interface design for improved usability and performance

The **Binning Explorer** app is updated with a new user interface. The new design includes an **Overview** pane that makes the app easier to use and speeds up your workflow.

### Lifetime Credit Risk Analysis: Plot discrimination and accuracy of lifetime probability of default (PD) models

You can create validation plots for lifetime PD models using modelDiscriminationPlot and modelAccuracyPlot.

### Insurance Analysis: Plot link ratios and claims for development triangles

Using a developmentTriangle object, you can generate plots using linkRatiosPlot and claimsPlot.

#### Insurance Analysis: Estimate unpaid claims using Cape Cod technique

You can use developmentTriangle objects for reported and paid claims to create a capeCod object. You can then use the following functions:

- ibnr
- unpaidClaims
- ultimateClaims
- summary

### R2020b

Version: 1.8

New Features

#### R2020b

### Market Risk: Backtest expected shortfall (ES) models using minimally biased Acerbi-Szekely tests

You can perform minimally biased Acerbi-Szekely tests with the minBiasRelative and minBiasAbsolute functions when using an esbacktestbysim object.

### Market Risk: Expected shortfall (ES) model VaR level extended to 99.9%

The VaR level is extended to 99.9% for ES backtesting with an esbacktest object that uses precomputed tables of critical values.

#### Lifetime Credit Analysis: Probability of default models and examples

You can perform lifetime credit analysis using fitLifetimePDModel to create a Logistic or Probit lifetime probability of default model. You can then use the predict, predictLifetime, modelDiscrimination, and modelAccuracy functions to analyze the probability of default model. For more information, see examples:

- Compare Logistic Model for Lifetime PD to Champion Model
- Compare Lifetime PD Models Using Cross-Validation
- Expected Credit Loss (ECL) Computation

#### Insurance Analysis: Chain ladder, expected claims, and Bornhuetter-Fergurson techniques for analyzing insurance claims reserves

You can use a development triangle with the chain ladder technique, expected claims technique, or Bornhuetter-Fergurson technique to calculate important measures of insurance risk.

- The developmentTriangle object supports the following functions:
  - view
  - linkRatios
  - linkRatioAverages
  - cdfSummary
  - ultimateClaims
  - fullTriangle
- The chainLadder object supports the following functions:
  - ibnr
  - unpaidClaims
  - summary
- The expectedClaims object supports the following functions:
  - ultimateClaims
  - ibnr

- unpaidClaims
- summary
- The bornhuetterFerguson object supports the following functions:
  - ultimateClaims
  - ibnr
  - unpaidClaims
  - summary

### R2020a

Version: 1.7 New Features Bug Fixes Compatibility Considerations

### Consumer Credit Risk: Screen credit scorecard predictors on data that is too big to fit in memory using tall Arrays

Tall variable support for screenpredictors.

#### Random number generation for credit copula classes has changed

In R2019b and previous releases, when using the creditDefaultCopula and creditMigrationCopula classes to perform nonparallel simulations, the MATLAB global random number generator was used to generate scenarios.

#### **Compatibility Considerations**

In R2020a, the random number generator for the creditDefaultCopula and creditMigrationCopula classes is set to Threefry for both parallel and nonparallel code paths.

### R2019b

Version: 1.6 New Features Bug Fixes Compatibility Considerations

### Market Risk: Backtest expected shortfall (ES) models using Du and Escanciano tests

The following new functions provide support for performing expected shortfall (ES) backtests by Du and Escanciano:

- esbacktestbyde
- summary
- runtests
- unconditionalDE
- conditionalDE
- simulate

New examples demonstrating workflows using expected shortfall (ES) backtests by Du and Escanciano:

- Workflow for Expected Shortfall (ES) Backtesting by Du and Escanciano
- Rolling Windows and Multiple Models for Expected Shortfall (ES) Backtesting by Du and Escanciano

### Consumer Credit Risk: Validation of compact credit scorecards using validatemodel

Work with compact credit scorecards using the compactCreditScorecard class and then use validatemodel to validate a compact credit scorecard.

### Credit Scorecard: Example comparing credit score using logistic regression and decision trees

A new example compares credit score values using logistic regression and decision trees (Comparison of Credit Scoring Using Logistic Regression and Decision Trees).

### Credit Scorecard: Example using reject inference to incorporate credit rejection data into creditscorecard workflow

A new example demonstrates two approaches for using reject inference techniques to incorporate credit rejection data as part of the creditscorecard modeling workflow (Use Reject Inference Techniques with Credit Scorecards).

### Consumer Credit Risk: Example comparing probability of default using through-the-cycle and point-in-time models

A new example compares the probability of default using through-the-cycle (TTC) and point-in-time (PIT) models (Comparison of Probability of Default Using Through-the-Cycle and Point-in-Time Models).

### Consumer Credit Risk: Example fitting different types of models to loss given default (LGD) data

A new example demonstrates fitting different types of models to loss given default (LGD) data (Model Loss Given Default).

#### Calculation of p-value for bin has changed

In R2019a and previous releases, the binomial VaR backtest reports the tail probability as the *p*-value and compares the reported *p*-value to half of the *alpha* (1- TestLevel) of the bin test.

In R2019b, the binomial VaR backtest bin calculates the *p*-value contained in the TestResults output using the 2\*tail probability convention and the *p*-value can be compared to *alpha*. For more information, see Algorithms.

### R2019a

Version: 1.5 New Features

#### **Consumer Credit Risk: Predictor screening for credit scorecards**

Perform predictor screening for credit scorecards using the screenpredictors function. For more information, see Feature Screening with screenpredictors.

### Consumer Credit Risk: Support for compact credit scorecards for easier deployment and reduced memory usage

Work with compact credit scorecards using the compactCreditScorecard class along with associated functions for displaypoints, score, and probdefault. In addition, you can create a compact credit scorecard by using the compact function from Financial Toolbox<sup>™</sup> with a creditscorecard object. For more information, see compactCreditScorecard Object Workflow and Validate the Quality of a Compact Credit Scorecard Model.

## R2018b

Version: 1.4 New Features Bug Fixes Compatibility Considerations

## Binning Explorer: Bin data automatically using merge and split algorithms

The Binning Explorer app supports the merge and split algorithms. For more information, see **Binning Explorer**.

### Binning Explorer: Bin missing data in a separate bin

The **Binning Explorer** app supports binning missing data for a predictor in a separate <missing> bin. For more information, see **Binning Explorer**.

### Binning Explorer: Load data from the command line

The Binning Explorer app supports loading data or a creditscorecard object from the command line. For more information, see **Binning Explorer**.

# Corporate Credit Risk: Perform parallel simulations using creditDefaultCopula and creditMigrationCopula

The creditDefaultCopula and creditMigrationCopula classes support the 'UseParallel' property for parallel simulations when using the simulate and riskContributions functions. You can set the 'UseParallel' property when creating creditDefaultCopula or creditMigrationCopula objects only if you have Parallel Computing Toolbox<sup>™</sup>.

### creditCopula object removed

The creditCopula object is removed.

### **Compatibility Considerations**

| ,            | What<br>Happens<br>When You<br>Use It | Use This Instead | Compatibility Considerations                                                                                    |
|--------------|---------------------------------------|------------------|----------------------------------------------------------------------------------------------------|
| creditCopula | Removed                               |                  | Replace all instances of creditCopula<br>object with a creditDefaultCopula<br>object using creditDefaultCopula. |

11

## R2018a

Version: 1.3 New Features

**Bug Fixes** 

# **Corporate Credit Risk: Calculate standard deviation and value-at-risk contributions for each counterparty in a credit portfolio**

The riskContribution function for creditDefaultCopula and the riskContribution function for creditMigrationCopula support returned information for counterparty contributions for standard deviation of the losses (Std) and value at risk (VaR) at the threshold VaRLevel.

# R2017b

Version: 1.2 New Features Bug Fixes Compatibility Considerations

# Corporate Credit Risk: Compute regulatory capital and value-at-risk using an asymptotic single risk factor (ASRF) model

The asrf function provides an ASRF model for credit risk analysis. asrf accepts the risk characteristics of a portfolio of credit-sensitive instruments as input and computes the necessary capital using an ASRF model.

# Corporate Credit Risk: Perform credit portfolio simulation with random loss given default (LGD)

Support is provided for specifying random LGD (loss given default) for creditDefaultCopula and creditMigrationCopula objects. You can now specify the LGD input argument as a NumCounterparties-by-2 matrix, where the first column contains the LGD mean values and the second column contains the LGD standard deviations. In this case, LGD values are drawn randomly from a beta distribution with the parameters provided for the defaulting counterparty.

### Market Risk: Backtest expected shortfall models

The following tools support expected shortfall (ES) backtesting for table-based tests for the unconditional Acerbi-Szekely test.

- esbacktest
- summary
- runtests
- unconditionalNormal
- unconditionalT

The following tools support expected shortfall (ES) backtesting for distribution tests for normal and t distributions.

- esbacktestbysim
- summary
- runtests
- conditional
- unconditional
- quantile
- simulate

### Consumer Credit Risk: Specify weights in credit scorecards using Binning Explorer

Specify weights in a credit scorecard when using the Binning Explorer app. For more information on defining weights for a creditscorecard object, see the optional name-value pair argument WeightsVar for creditscorecard.

## creditCopula object renamed

The creditCopula object is renamed to the creditDefaultCopula object.

## **Compatibility Considerations**

| Object Name  | What<br>Happens<br>When You<br>Use This<br>Object | Use This Object Instead | Compatibility Considerations                                                                                                    |
|--------------|---------------------------------------------------|-------------------------|----------------------------------------------------------------------------------------------------|
| creditCopula | Errors                                            | creditDefaultCopula     | Replace all instances of creditCopula<br>object with creditDefaultCopula object<br>using creditDefaultCopula.                                                                                  |
|              |                                                   |                         | <b>Note</b> The CounterpartyLosses property<br>of the creditCopula object is removed in<br>the creditDefaultCopula object. To<br>obtain counterparty losses, use the<br>getScenarios function. |

## R2017a

Version: 2.5 New Features Bug Fixes Compatibility Considerations

# Corporate Credit Risk: Estimate the probability of credit rating migration based on multifactor copula model

The following tools support corporate credit portfolio analysis for credit migration simulation using a creditMigrationCopula object for copula-based simulations:

- creditMigrationCopula
- simulate
- portfolioRisk
- riskContribution
- confidenceBands
- getScenarios

## Corporate Credit Risk: Quantify credit concentration risk by Herfindahl index and other concentration measures

The concentrationIndices function supports the following concentration indices:

- CR Concentration ratio
- Deciles Deciles of the portfolio weights distribution
- Gini Gini coefficient
- HH Herfindahl-Hirschman index
- HK Hannah-Kay index
- HT Hall-Tideman index
- TE Theil entropy index

## Corporate Credit Risk: Model corporate default risk using Merton model

The mertonmodel and mertonByTimeSeries functions estimate the default probability using Merton's model.

### creditCopula object renamed

The creditCopula object is renamed to the creditDefaultCopula object.

## **Compatibility Considerations**

| Object Name  | What<br>Happens<br>When You<br>Use This<br>Object | Use This Object Instead | Compatibility Considerations                                                                                                    |
|--------------|---------------------------------------------------|-------------------------|----------------------------------------------------------------------------------------------------|
| creditCopula | Warns                                             | creditDefaultCopula     | Replace all instances of creditCopula<br>object with creditDefaultCopula object<br>using the creditDefaultCopula<br>constructor.                                                           |
|              |                                                   |                         | <b>Note</b> The CounterpartyLosses property<br>of creditCopula object is removed in the<br>creditDefaultCopula object. To obtain<br>counterparty losses, use the<br>getScenarios function. |

## R2016b

Version: 2.4

**New Features** 

### **Consumer Credit Risk: Binning Explorer for Credit Scorecards**

**Binning Explorer** is an app for developing and modifying binning assignments for a creditscorecard object. For more information, see Binning Explorer.

### **Corporate Credit Risk: Copula-based simulation framework**

The following tools support corporate credit portfolio analysis using a creditCopula object for copula-based simulations:

- creditCopula Creates a creditCopula object.
- simulate Simulates credit defaults using a creditCopula object.
- portfolioRisk Generates portfolio-level risk measurements for a creditCopula object.
- confidenceBands Generates confidence interval bands for a creditCopula object.
- riskContribution Generates risk contributions for each counterparty in the creditCopula object.

#### Market Risk: Value-at-Risk Backtesting Tools

Value-at-risk (VaR) is an important measure of financial risk. VaR is an estimate of how much value a portfolio can lose in a given time period with a given confidence level. VaR backtesting tools assess the accuracy of VaR models. The following VaR backtesting tools are supported:

- varbacktest Creates a varbacktest object using portfolio outcomes data and corresponding value-at-risk (VaR) data.
- bin Binomial test.
- cc Christoffersen's conditional coverage mixed test.
- cci Christoffersen's conditional coverage independence test.
- pof Kupiec's proportion of failures test.
- tbf Haas's time between exceptions independence test.
- tbfi Haas's mixed time between exceptions (independence and frequency) test.
- tl Traffic light test.
- tuff Kupiec's time until the first failure test.
- summary Summary report on the given varbacktest data.
- runtests Runs all tests and reports the final test results.